## 介護支援専門員更新研修受講申込手続きの流れについて

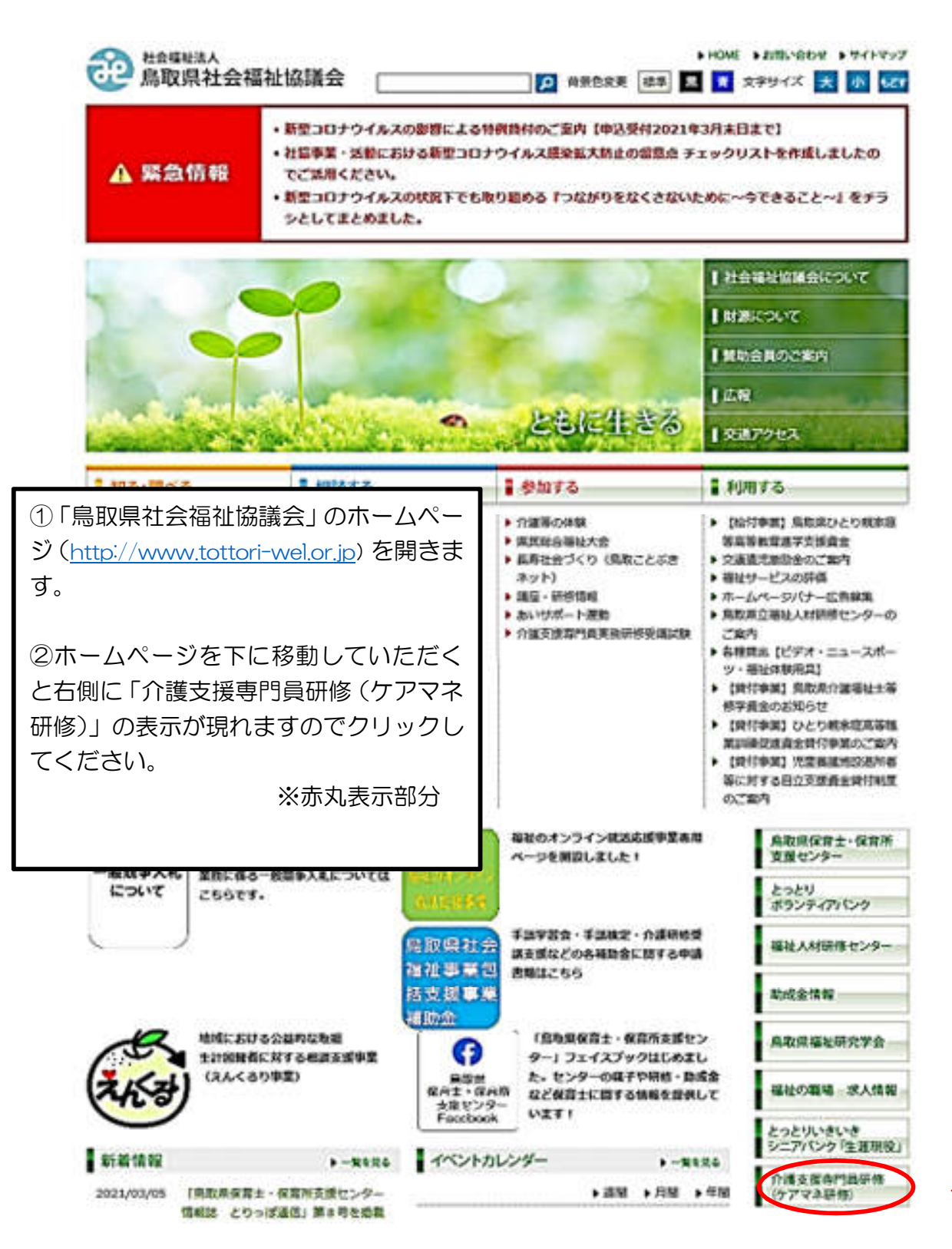

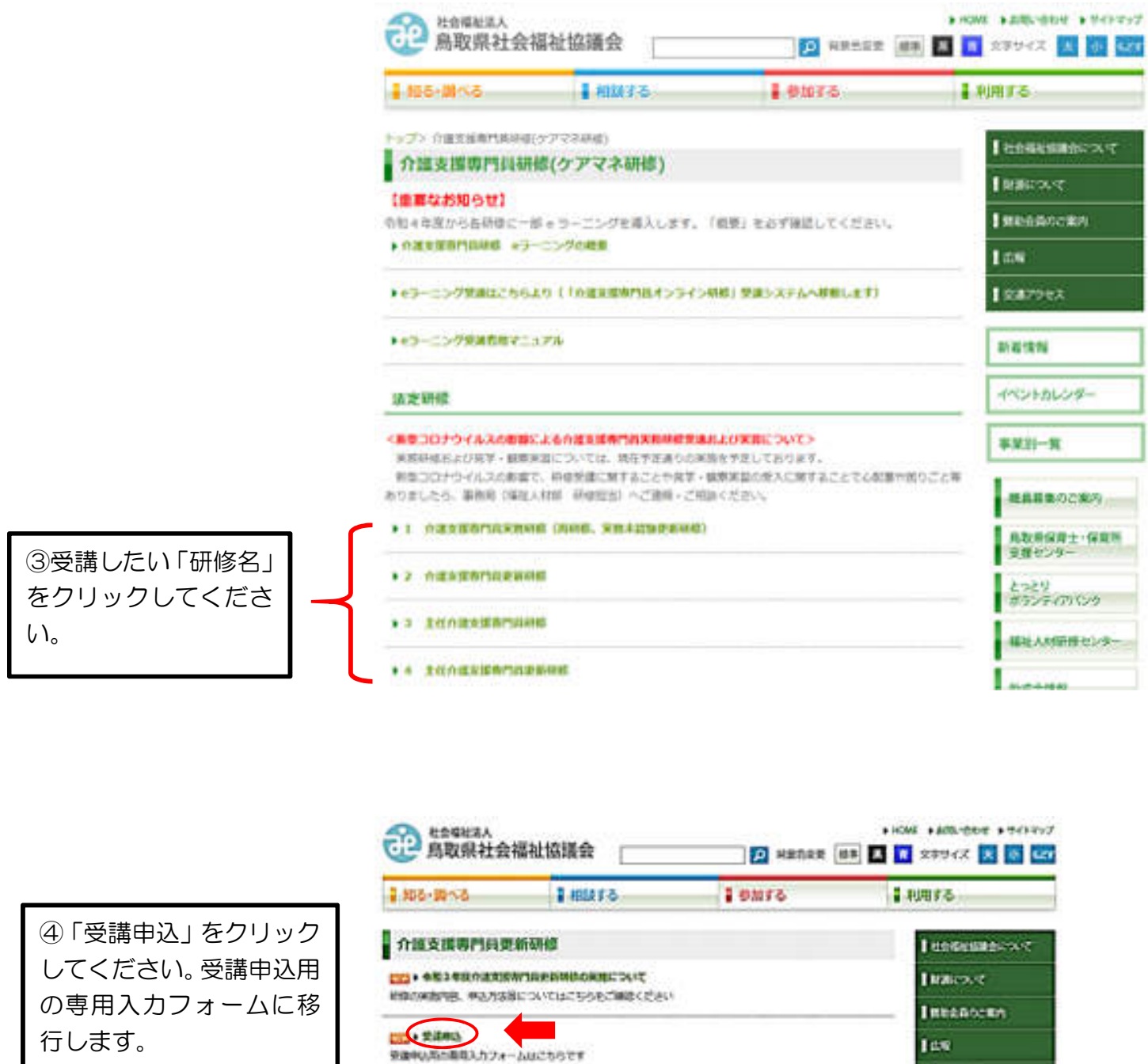

| RW2012 **FASH** 

tes.

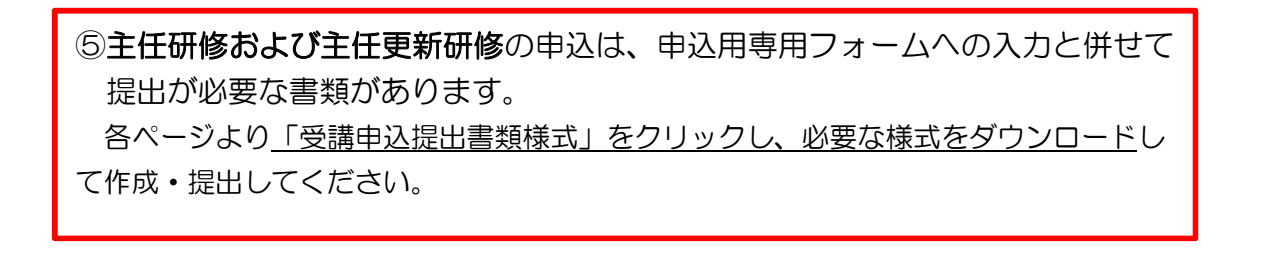

COM SANNIN

(次ページ参照)

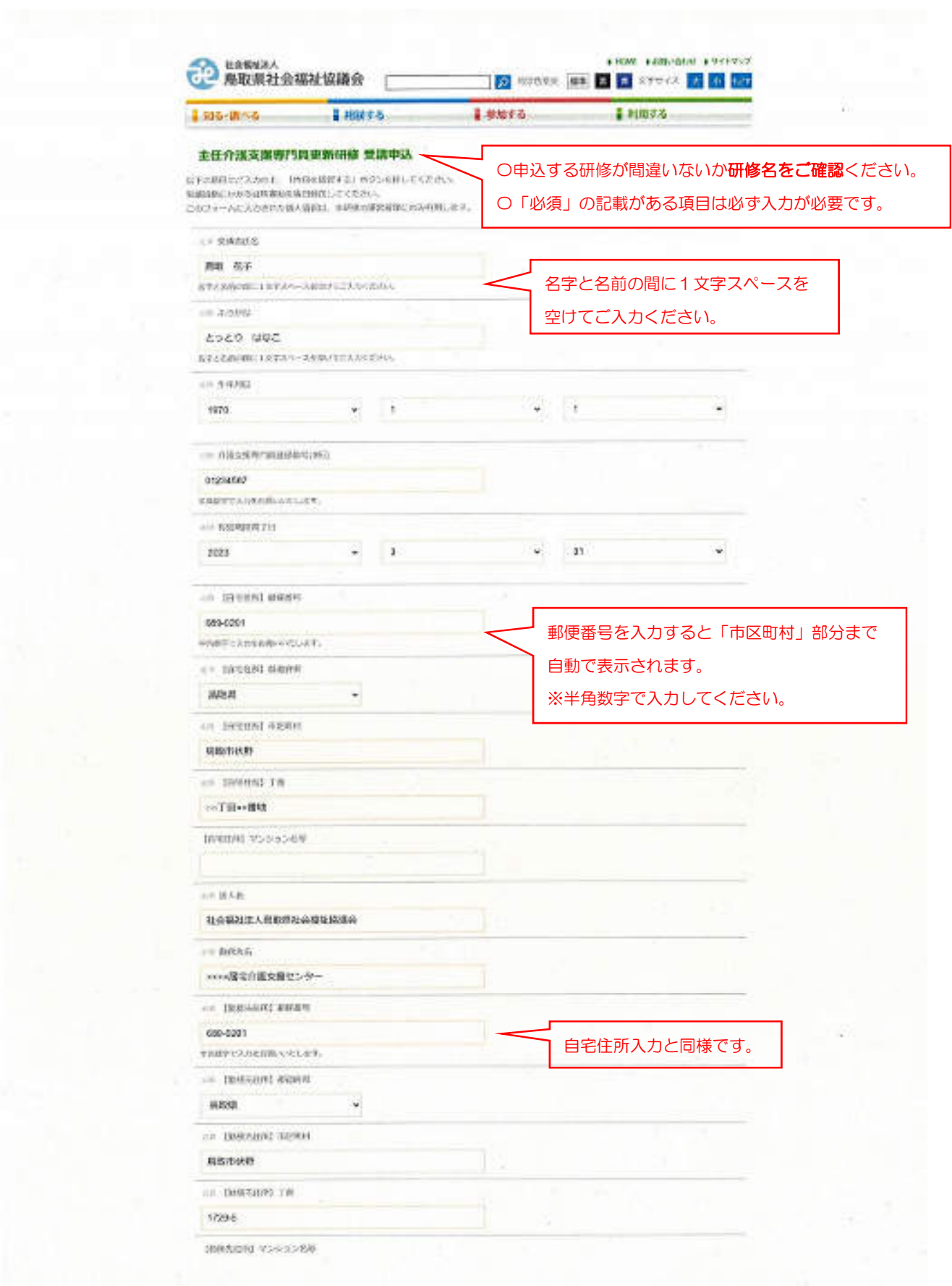

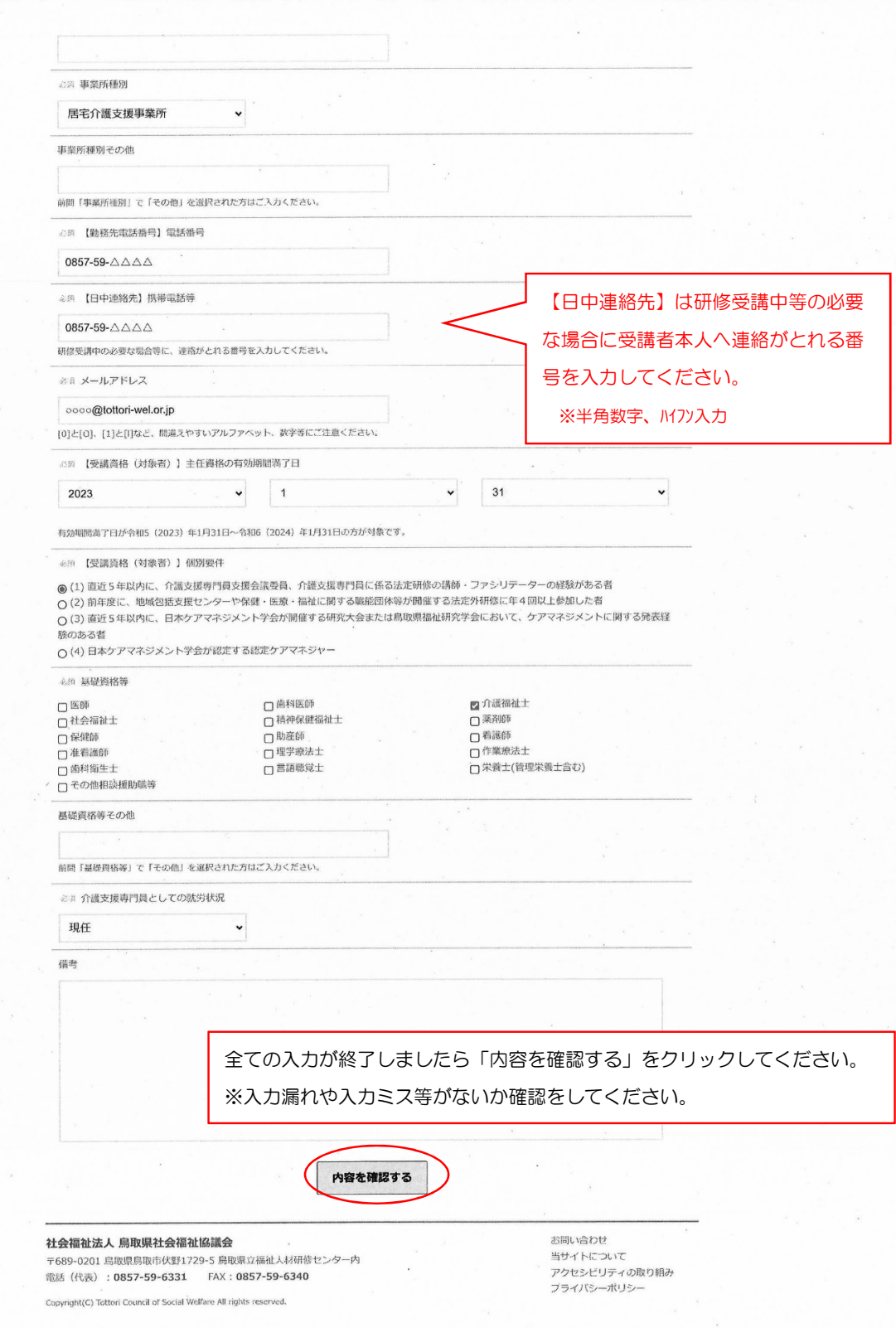

 $\bar{\kappa}$ 

 $\sim$ 

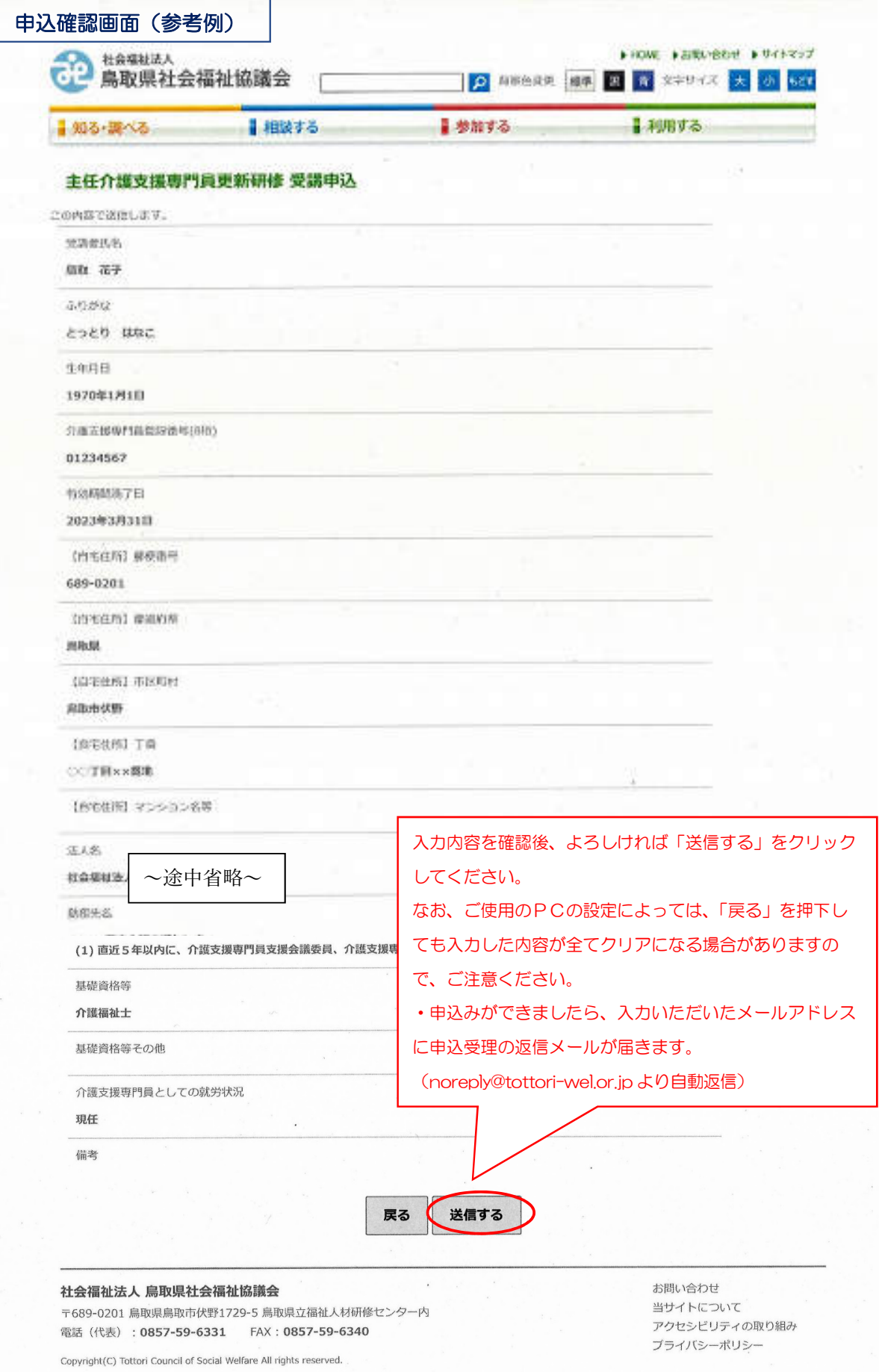

L